(Rev. 12/07)

## **Form CT-1120K**

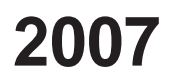

**Business Tax Credit Summary**

– *Complete this form in blue or black ink only. See instructions before completing.* –

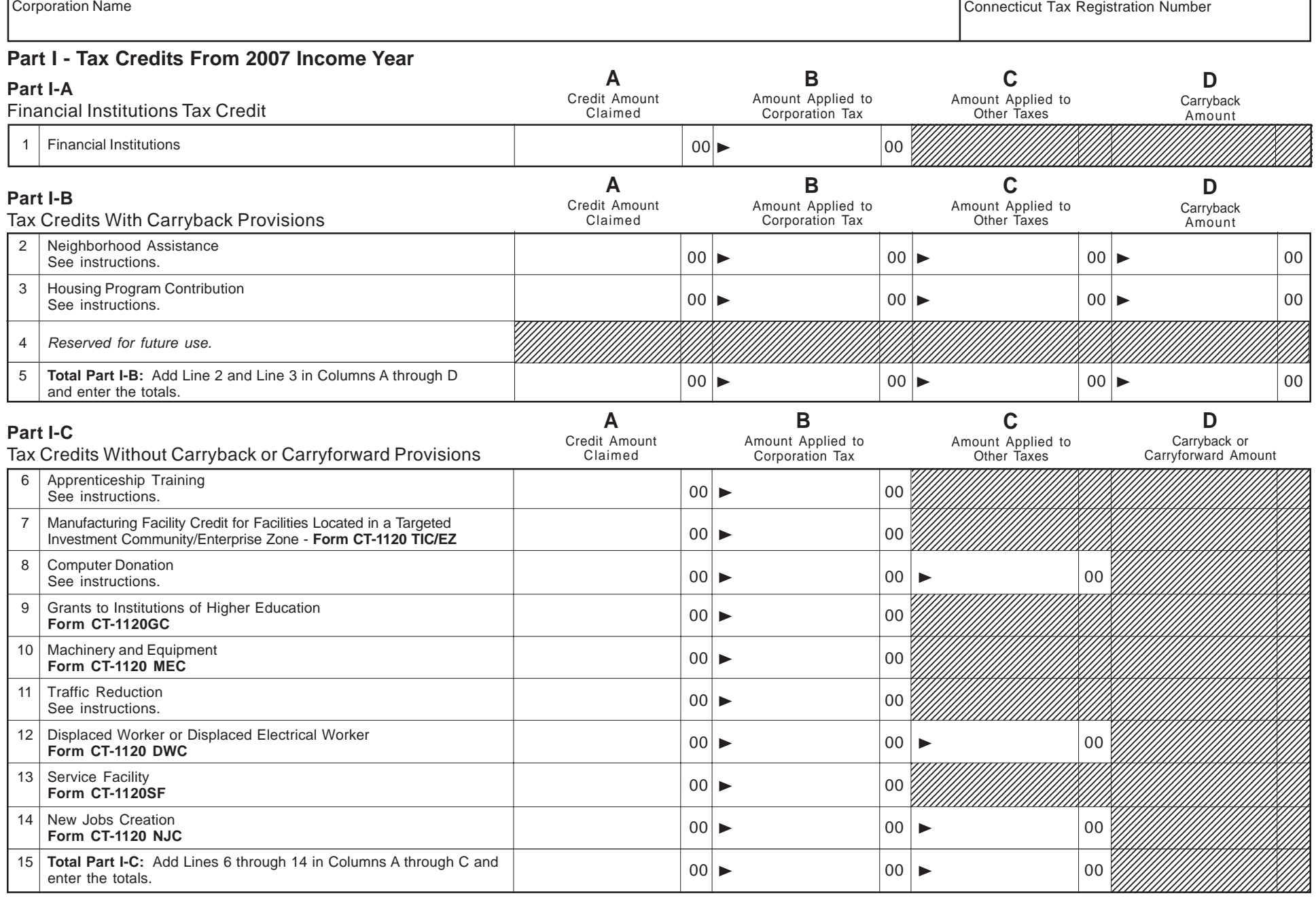

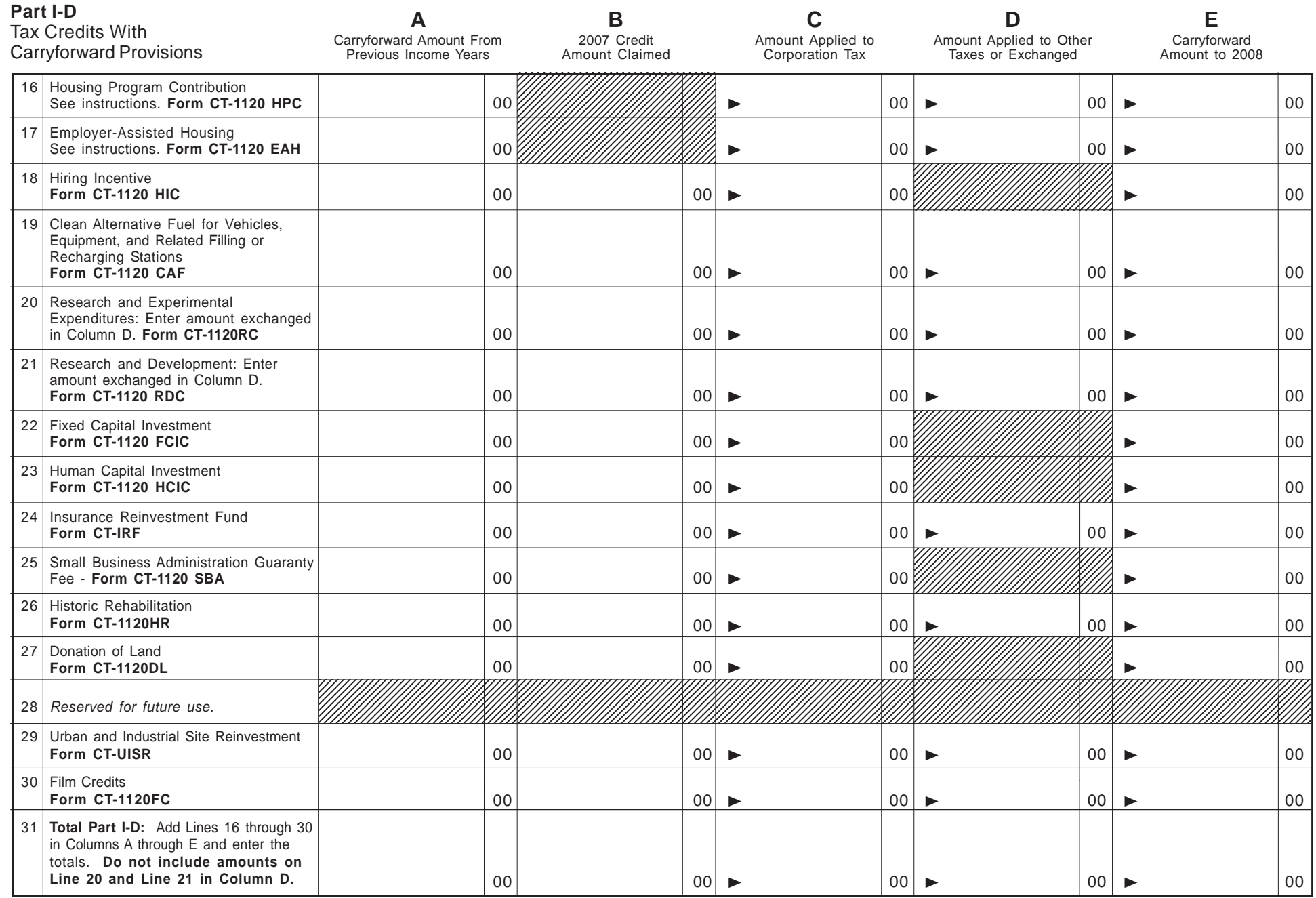

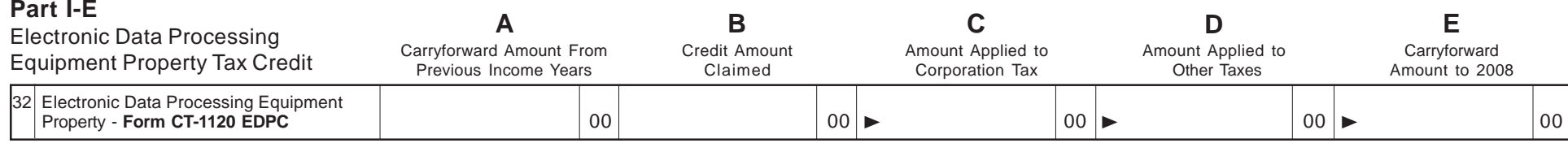

## **Part II - Tax Credits Applied to the Corporation Business Tax Combined return filers – Do not complete Part II.**

 Tax Credit Limitation: Enter amount from **Form CT-1120**, *Schedule C*, Line 4. 00 **Financial Institutions Credit:** Enter amount from Form CT-1120K, **Part I-A**, Line 1, Column B. **Do not exceed amount on Line 1**. 00 Creditable corporation business tax balance: Subtract Line 2 from Line 1. 00 **Tax Credits With Carryback Provisions:** Enter amount from Form CT-1120K, **Part I-B**, Line 5, Column B. **Do not exceed amount on Line 3**. 00 Creditable corporation business tax balance: Subtract Line 4 from Line 3. 00 **Tax Credits Without Carryback or Carryforward Provisions:** Enter amount from Form CT-1120K, **Part I-C**, Line 15, Column B. **Do not exceed amount on Line 5**. 00 Creditable corporation business tax balance: Subtract Line 6 from Line 5. 00 **Tax Credits With Carryforward Provisions:** Enter amount from Form CT-1120K, **Part I-D**, Line 31, Column C. **Do not exceed amount on Line 7**. Carryforward credits that expire first should be claimed before any credit carryforward that will expire later or not at all. 00 Creditable corporation business tax balance: Subtract Line 8 from Line 7. 00 **Electronic Data Processing Equipment Property Tax Credit:** Enter amount from Form CT-1120K, **Part I-E**, Line 32, Column C. Carryforward credits that expire first should be claimed before any credit carryforward that will expire later. **Do not exceed amount on Line 9**. 00 **Total Corporation Business Tax Credits Applied:** Add Part II, Lines 2, 4, 6, 8, and 10. Enter here and on **Form CT-1120**, *Schedule C*, Line 5. **Do not exceed amount on Line 1**. <sup>00</sup> <sup>X</sup>

## **Part III - Tax Credits Applied to Taxes Other Than the Corporation Business Tax**

*Name of tax:*

*Duplicate Part III as necessary.* 

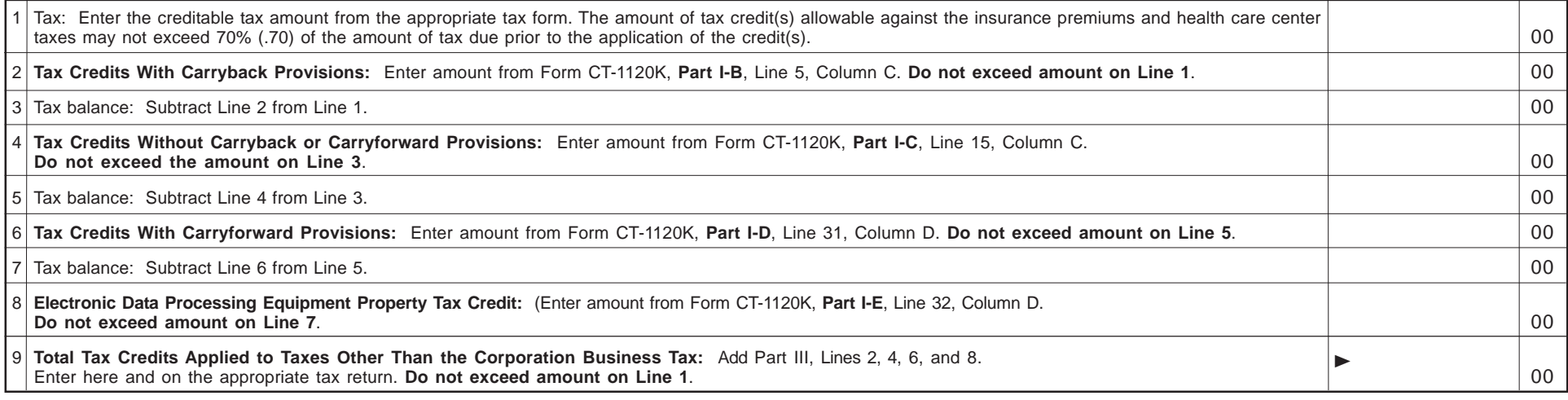